# **ПРОЕКТИРОВАНИЕ СРЕДСТВ ЭЛЕКТРОННОЙ КОММЕРЦИИ ДЛЯ ПРЕДПРИЯТИЯ МАЛОГО БИЗНЕСА**

Рост экономики во всем мире проявляется в создании новых товаров и возможностей для потребителей по их покупке. Ежедневно открываются разные малые и большие магазины (супермаркеты), в которых продается огромное количество различных видов товаров – от продуктов питания до стройматериалов. Однако наряду с этим возникает ряд серьезных проблем.

Во первых, чем больше магазин, тем большие расходы идут на содержание этого магазина (оплата коммунальных услуг, аренда помещения или земельных участков, зарплата персоналу) независимо от объема продаж.

Во вторых, владелец магазина постоянно озабочен привлечением новых клиентов в свой магазин и поэтому вынужден тратить огромные деньги на рекламу своего предприятия, которая часто оказывается малоэффективной или не эффективной вовсе.

В третьих, ограниченность площади магазина приводит к тому, что несмотря на витрины, товары складываются в одну большую кучу. Это делает поиск и выбор товара затруднительным для покупателя.

Особенно актуальны эти проблемы для предприятий малого бизнеса, владельцы которых, как известно, имеют ограниченные ресурсы всех видов.

Решить данные проблемы можно путем автоматизации процесса продаж [1]. Электронные магазины существенно уменьшают издержки владельцев,

расширяют рынки сбыта, так же как и расширяют возможности покупателя – покупать любой товар в любой стране, в любом городе, в любое время суток и года. Так же в электронном магазине можно разместить полную информацию о товаре, что затруднительно сделать в обычном магазине. Это дает электронным магазинам неоспоримое преимущество перед обычными магазинами. Однако реализация электронной коммерции не возможна без соответствующего программного обеспечения, затрагивающего все аспекты бизнеса, включая стратегию, процессы, организацию и технологию продажи товаров.

*Целью* данной работы является описание основных принципов проектирования программного обеспечения для виртуального магазина (Internet-магазина), знание которых позволяет владельцу малого бизнеса, имеющему элементарные навыки в программировании, самостоятельно разработать соответствующие программы или хотя бы представить круг проблем, подлежащих решению при их создании.

Научную новизну работы составляет математическая модель формирования цены на товары и структура разметки сайта.

Для достижения поставленной цели предпринимателю необходимо решить следующие основные задачи:

спроектировать архитектуру

\_\_\_\_\_\_\_\_\_\_\_\_\_\_\_\_\_\_\_\_\_\_\_\_\_\_\_

<sup>©</sup> Кравченко Валерий Иванович – кандидат технических наук, доцент; Кравченко Виталий Валериевич.

Донбасская государственная машиностроительная академия, Краматорск.

электронного магазина;

разработать алгоритм работы электронного магазина;

разработать систему формирования цен на товары;

разработать интерфейс Internet-магазина.

Архитектура Internet-магазина (рис. 1) состоит, как правило, из ряда взаимосвязанных подсистем – Администрирования, Клиентской части, Программной части и др. Администрирование включает общие и специальные настройки магазина, а также содержит инструменты управления остальными системами. В операционной

части рассматриваются технологические среды (Personal Home Page, Perl, ASP.NET и др.) разработки Internetмагазина. Серверная часть содержит в себе размещение Internet-магазина на сайте провайдера, поддерживающие технологии (базовое операционное программное обеспечение), используемые при создании Internetмагазина, и пр. Программная часть архитектуры Internet-магазина обеспечивает взаимосвязь всех его подсистем и позволяет вести их доработки, возникающие в процессе эксплуатации. Назначение остальных подсистем ясно из рис. 1.

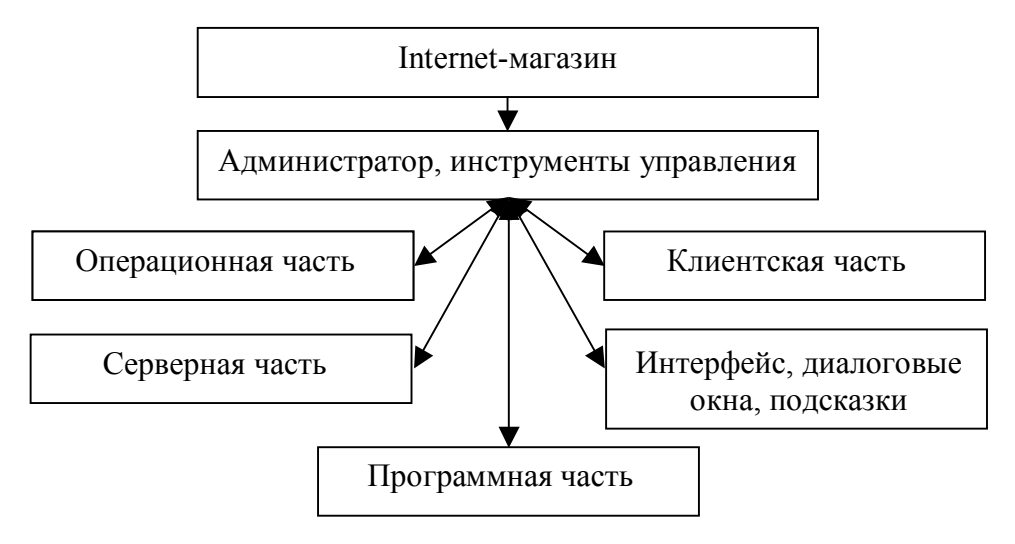

*Рис. 1. Архитектура Internet-магазина*

В Администрировании содержатся основные настройки Internet-магазина, в том числе:

общие настройки магазина: название магазина, адрес, телефон, адрес электронной почты магазина;

настройки формы регистрации клиента;

общие настройки доставки и упаковки товара;

настройки склада;

настройки файлов, куда будет записываться служебная информация;

настройки формата вывода товара;

всевозможные настройки каталога, т.е. добавление, удаление, редактирование товара и категорий, работа с производителями, импорт/экспорт товаров и т.д.;

настройки различных модулей доставки, оплаты, модули скидок и т.д.;

управление оформленными заказами, управление зарегистрированными клиентами;

добавление, удаление, изменения курсов валют;

статистические отчёты о работе ;

важные инструменты для работы – информационно-учетная система и её резервное копирование, незавершённые заказы, поисковые запросы и т.п.

В Серверной части архитектуры обеспечивается работа Internet-магазина в сети, взаимодействие программного обеспечения магазина и сервисов, предоставляемых собственниками серверов. Так как после изготовления Internet-магазина его необходимо будет разместить в сети, то, создавая эту часть, следует предварительно проанализировать сервисы, предлагающие свои услуги хостинга (англ. "hosting", host – главная машина, хозяин), в частности, тарифный план, максимальный (минимальный) объём места на жёстких дисках сервера, e-mail, возможность работы с CGI, MSQ и т.д. Таким образом, не нужно устанавливать свой собственный сервер в сети Интернет, что позволяет существенно сэкономить средства.

Принципиальная схема алгоритма работы электронного магазина, развивающая идеи работ [2, 3], показана на рис. 2.

Как видно из рис. 2, потенциальный покупатель «заходит» на Главную страницу магазина. Здесь ему предоставляется возможность зарегистрироваться, если это первичный пользователь, закрыть Главную, или ввести свои идентификационные данные, если это постоянный клиент.

Если идентификация прошла успешно, то пользователь получает доступ к каталогу товаров (см. рис. 2) и стандартным образом оформляет заказ. При этом он также на любом этапе может отказаться от покупки и покинуть магазин. Если пользователь оформил заказ, то проверяется его кредитоспособность и кредитная история по отношению к магазину (на рис. 2 это второй блок «Проверка регистрации») и в соответствии с этим принимается решение на дальнейшее оформление заказа. После оформления заказа

покупатель выбирает способ доставки товара и заполняет соответствующие формы.

Важнейшей составляющей программной части является процедура расчета цены на товар и прибыли магазина. Для этого можно воспользоваться моделью, предложенной в работе [4], однако она должна быть дополнена составляющими, учитывающими способы оплаты: оплата почтовым переводом и оплата курьеру наличными. Естественно, что дополнительные составляющие увеличивают цену товара и могут уменьшить прибыль магазина. Обозначим продажную цену единицы измерения товара через *С,* а добавку к цене, зависящую от способа доставки, – через *Р,* получим, что полная стоимость товара *А* составит

$$
A = C + P. \tag{1}
$$

Конкретный размер составляющей *Р* зависит от многих факторов и при способе доставки курьером носит случайный характер, хотя очевидно, что на территории города, в котором расположен магазин, он может быть ограничен некоторым максимальным пределом *В,* величина которого устанавливается на основе статистических наблюдений. В этом случае в программе на стадии планирования может быть использована формула

$$
A=C+B,\tag{2}
$$

в которой на этапе исполнения величина *В* должна корректироваться в сторону уменьшения.

При оплате наложенным платежом величина *Р* зависит от почтовых правил и тарифов, действующих в стране размещения магазина. В частности, для Украины в соответствии с новыми почтовыми правилами за перевод наложенного платежа взимается 8% от суммы перевода. С этих 8% удерживается 5% (налог с продаж). В

результате стоимость заказанного товара при доставке почтой наложенным платежом увеличится на 8,4%. Таким образом, в этом случае значение *Р=0,084С.* Подставляя это значение *Р* в формулу (1), получим, что значение *А*  вычисляется по формуле

*А=С*+*0,084С=1,084С*. (3) Пример расчета цены при доставке почтой наложенным платежом с учетом вышеприведенных соображений и формулы (3) приведен в таблице.

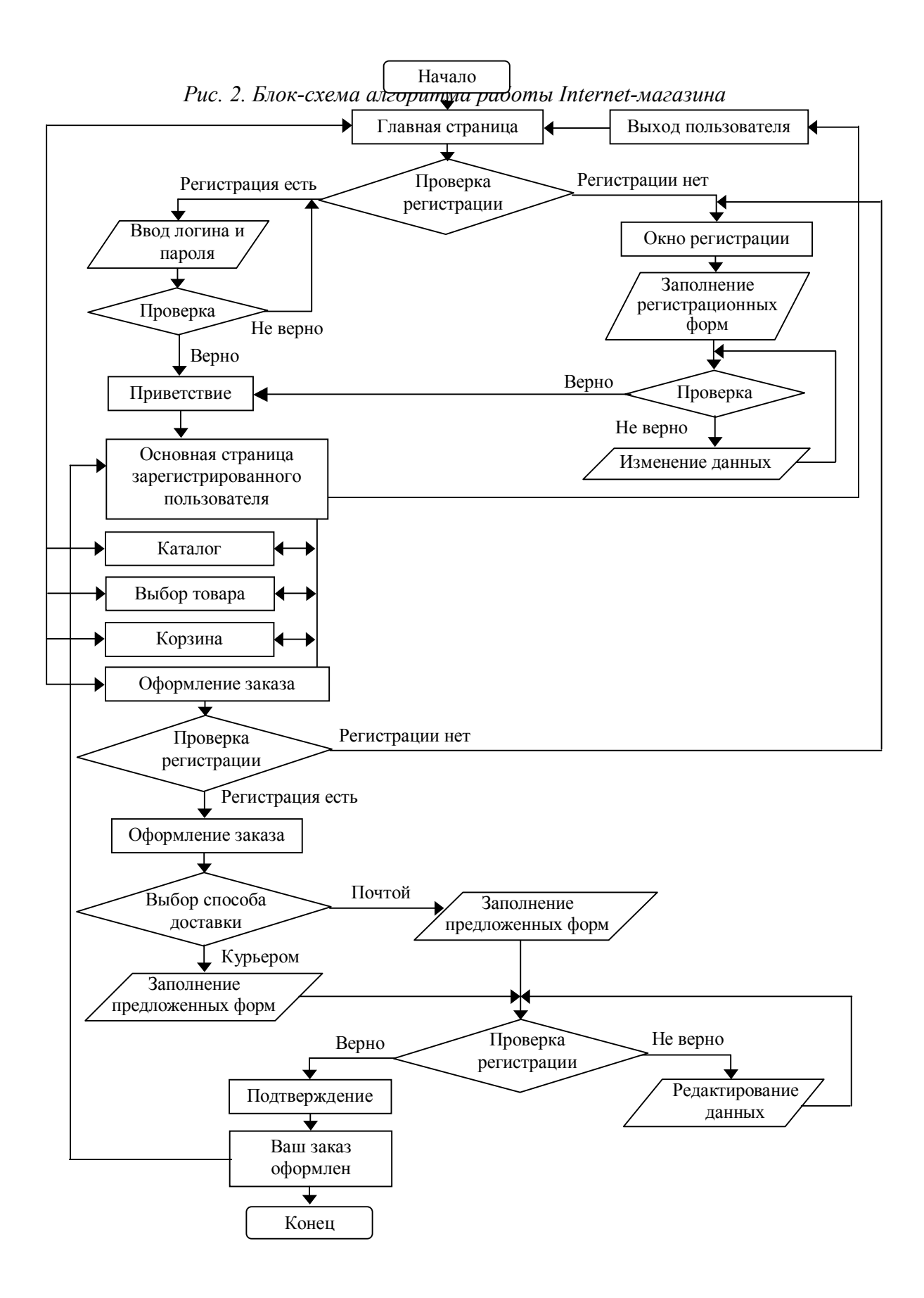

| Сумма наложенного<br>платежа. С | $+8\%$    | + налог с продаж<br>$(5\% \text{ or } 8\%)$ | $M$ TOFO, $A=I,084C$ |
|---------------------------------|-----------|---------------------------------------------|----------------------|
| 250 грн.                        | 20 грн.   | TDH.                                        | $1$ $\Gamma$ DH.     |
| 620 грн.                        | 49,6 грн. | 2,48 грн.                                   | 672,08 грн.          |

*Таблица. Итоговая цена товара и ее составляющие при доставке почтой*

Кроме того, в программной части должна быть реализована база данных по товарам, их производителям или поставщикам, покупателям, поставкам товара на склад магазина, продажам и прочим атрибутам. Другими словами, программная часть электронного

#### магазина

должна взаимодействовать с соответствующим автоматизированным местом (АРМ) продавца. Простейший пример главной формы подобного приложения показан на рис. 3.

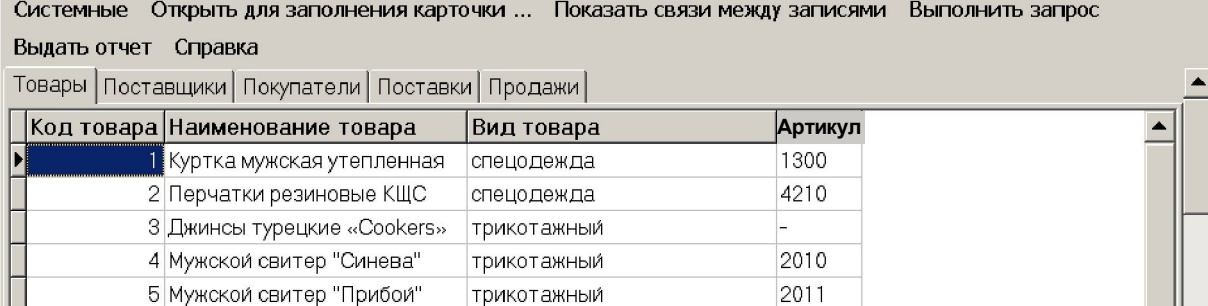

## *Рис. 3. Главная форма АРМ продавца [4]*

трикотажный

галантерейный

Разработка интерфейса пользователя (витрины магазина) является важнейшим этапом создания электронной коммерции, так как именно его элементы способны оказывать непосредственное влияние на взаимодействие пользователя с программным обеспечением.

6 Мужской свитер "Ночь"

7 Кошелек LISON

Витрину магазина следует оформлять так, чтобы покупатель без труда мог находить интересующий его товар и иметь возможность получить о нём исчерпывающую информацию (описание в виде текста плюс несколько фотографий). В целом при разработке интерфейса следует руководствоваться рядом правил, основные из которых следующие:

1. Чем проще, тем лучше. На сайте не должно быть бесполезной

информации, рисунки и графические элементы должны быть чёткими, а тексты легко читаемыми. Все элементы витрины и последующих рабочих страниц должны быстро загружаться и не отвлекать внимание покупателя от основного процесса. С учетом эргономики просмотра экранной информации в левом верхнем углу сайта, как правило, размещаются наиболее важные сведения – название фирмы, логотип, регионы обслуживания, контактная информация и т.п.

2012

3560

2. Товары на сайте должны быть распределены по группам и маркетинговым признакам. Поисковик сайта должен обеспечить возможность поиска товаров по части названия и описания, а при осмотре товарных предложений покупателя должна быть возможность упорядочивать (сортировать) товары по одному или группе признаков – цене, названию и пр.

3. Оформление заказа для покупателя должно быть простым и интуитивно понятным. Попадая на сайт, он должен получать четкую информацию о товаре, новинках, предстоящих релизах, а также о том, как он сможет оплатить заказ, каковы условия и сроки доставки и т.д. После регистрации покупателю отправляется по электронной (обычной) почте письмо – извещение с сохраненными данными.

4. Расчёт стоимости и формирование цен на товары должны быть «прозрачными» заказчику, а для экономии его времени на оплату товара в магазине следует иметь электронные копии квитанций для оплаты через отделения различных банков, например Приватбанка.

5. Если владелец Internet-магазина собирается работать ещё и с оптовыми клиентами, необходимо предусмотреть работу сайта как с розничными, так и с оптовыми ценами на товары и услуги.

6. На сайте должны быть разделы, обеспечивающие обратную связь администратора с клиентами, например

«Вопросы и ответы» (FAQ), где покупатель может задать свой вопрос, а администратор магазина – ответить на него.

7. Дружественное отношение к администратору, позволяющее ему оперативно и полностью управлять содержимым Internet-магазина. Однако вход в систему администрирования должен быть защищен от несанкционированного доступа и осуществляется только после ввода администратором имени и пароля (имя и пароль администратор может менять). Интерфейс должен позволять администратору легко:

добавлять или удалять товары, описания и фотографии к ним, изменять их стоимость, условия доставки товаров и уровень скидок;

редактировать разделы магазина (новости, статьи, вопросы и ответы, отзывы и вопросы к товарам и пр.).

8. Цветовая гамма сайта должна правильно передавать тонкие различия между однородными элементами. Пример оформления разметки сайта магазина, разработанного по концепции экономного web-дизайна, показан на рис. 4.

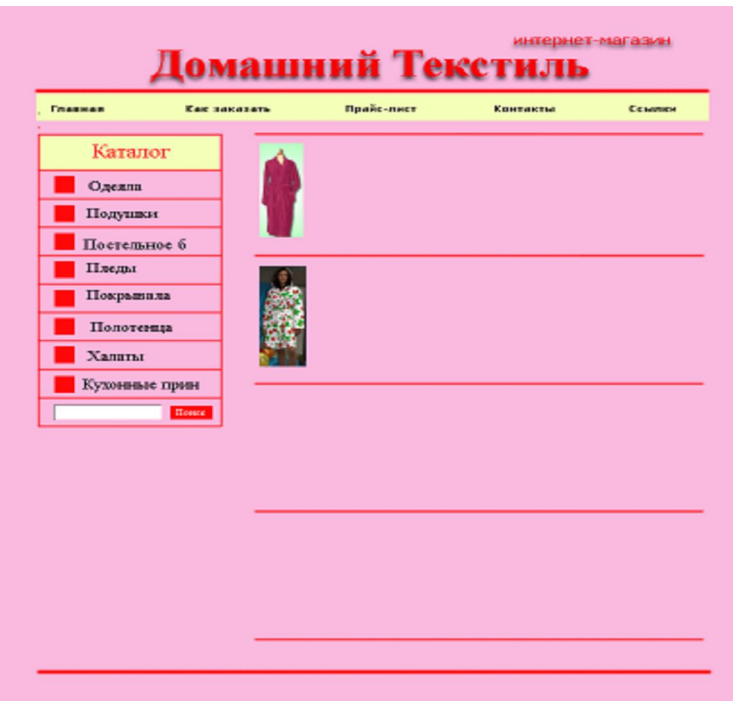

*Рис. 4. Титульный лист Internet-магазина для предприятия малого бизнеса*

Как видно из рис. 4, экранная форма магазина «Домашний Текстиль» условно разделена на четыре части – две горизонтальных (вверху) и две вертикальных (ниже главного меню). В верхней части содержится название фирмы «Домашний Текстиль» и главное меню, опции которого для большей восприимчивости специально прописаны на желтом фоне. В левой вертикальной – «окошки» с номенклатурой магазина (каталог) и полем регистрации клиента. Правее, в блоках между разделительными горизонтальными линиями, отделяющими один товар от другого, содержатся фотографии, картинки и пр., например «Новинки сезона» и информация об этих товарах. В самом низу – место для поисковика или общения клиентов с администрацией, или и то и другое вместе. Таким образом, основная идея сайта – блочно-иерархическая структура реализуется в близких цветовых тонах.

В целом, суммируя вышеизложенное, можно утверждать, что предложенные принципы и способы разработки и реализации средств электронной коммерции позволят достигнуть реального повышения объема продаж в малом бизнесе.

### *Выводы*

При переходе с обыкновенной коммерции на электронную предпринимателю малого бизнеса необходимо разработать архитектуру и алгоритм работы магазина, описывающий процедуры обслуживания клиентов и администрирования всей системы. Интерфейс магазина должен быть простым, интуитивно понятным и максимально облегчать работу покупателя по поиску товаров и оформлению заказов. Правильно спроектированный и оформленный электронный магазин является одним из средств интенсификации процесса продаж малого предприятия.

### **Литература**

1. Паршенцев А.А. Проблема и перспективы развития электронных магазинов // Маркетинг в Украине и за рубежом. – 2000. – № 3. – С. 84-89.

2. Эймор Д. Internet-магазины и закупочная деятельность. Электронный бизнес. Эволюция и/или революция. – М.: «Вильямс», 2001. – С. 291-302.

3. Пирогов С.В. Обзор крупных проектов. Электронная коммерция. – К.,  $2003. - C. 69-61.$ 

4. Кравченко В.И., Сагайда П.И., Кравченко В.В. АРМ продавца малого предприятия по торговле промышленными товарами // Економіка промисловості. – 2007. – № 3 (38). – С. 107–114.